## bind-Mount

Ein sogenannter bind-mount bindet ein Unterverzeichnis an einer anderen Stelle im Verzeichnisbaum ein. Dies ist z.B. nützlich wenn man etwa in seiner ursprünglichen /var/log-Partition nicht genügend Platz hat, aber an anderer Stelle noch viel frei ist:

mount -o bind /mnt/httpd /var/log/httpd

mountet das Verzeichnis /mnt/httpd nach /var/log/httpd. Man sollte VORHER den Inhalt aus dem Zielverzeichnis nach /mnt/httpd verschoben haben.

Ein Eintrag in der fstab sieht dann so aus:

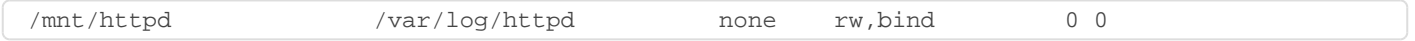

Alternativ wäre ein symbolischer Link (ln -s) wahrscheinlich ressourcenschonender (hab ich noch nicht gemessen).

Revision #1 Created 31 May 2021 11:58:58 by magenbrot Updated 31 May 2021 11:59:16 by magenbrot